## fision TV. Voice Control

## *Alexa Commands*

Using your Alexa enabled device you can use these commands to navigate your Fision TV service. We are actively working on expanding the list of commands so this list will continue to grow.

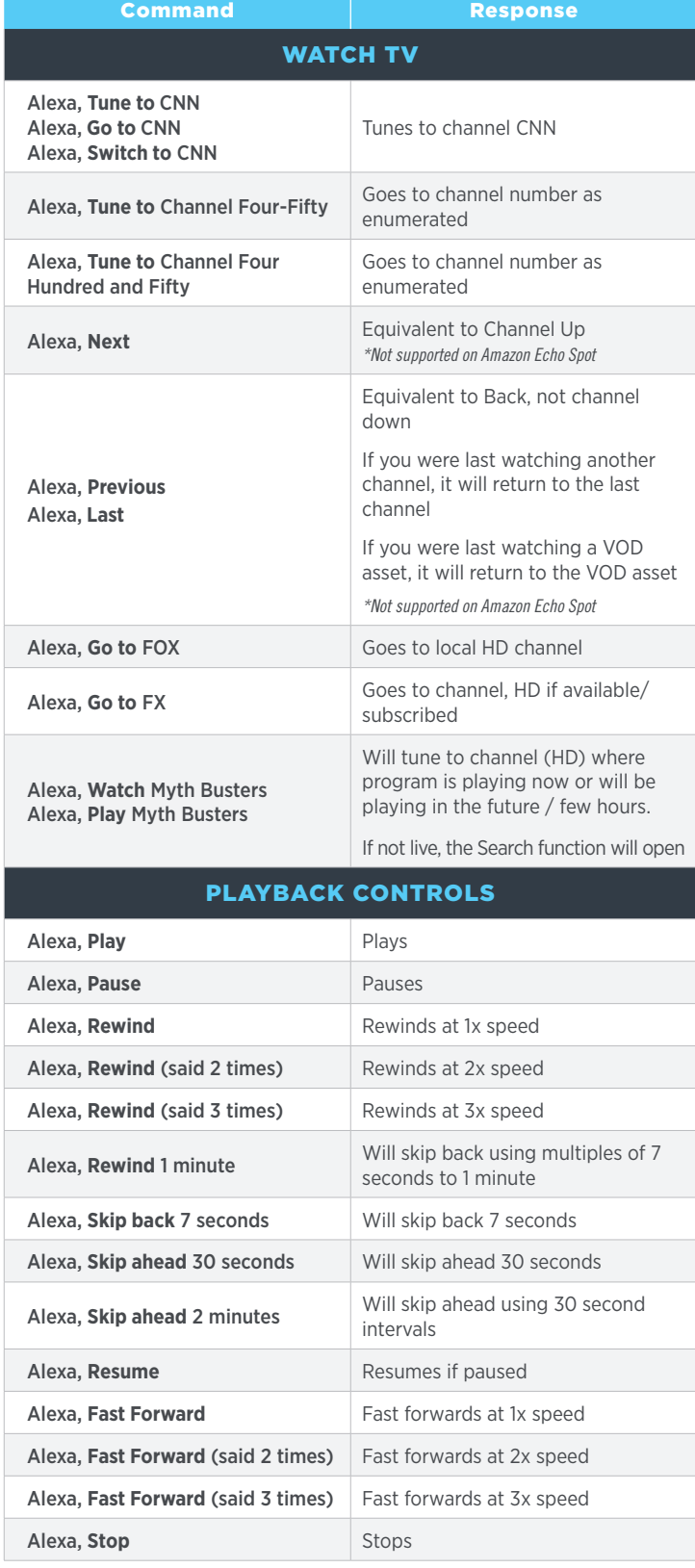

## fision TV. Voice Control

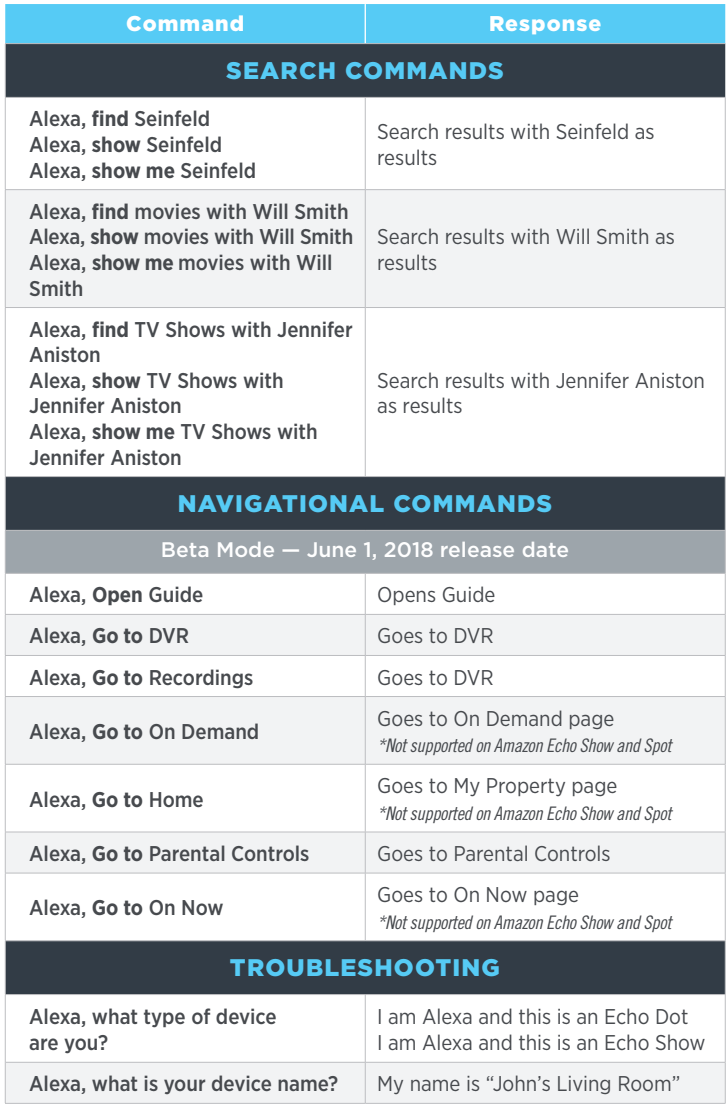

**Wake Up Word** | Available wake up words are Alexa, Amazon, Echo, or Computer. Go to "Settings" > "General" > "Wake Word".

**Follow Up Mode** | Allows you to make more requests without repeating the wake word. The blue indicator light on the Echo device remains on for a few seconds, letting you know Alexa is active and ready for your next request. After a few seconds of silence, the blue light will disappear and commands will not be processed unless you activate the device again by saying a Wake Word. Go to "Menu" > "Settings" > "Select Device" > scroll down to "Follow-Up Mode" and use the toggle to turn it on. This is available on Dot, Echo, Spot, and Show; not available on the Amazon Echo Tap.

**Do Not Disturb** | Alexa timers and alarms won't disturb you when Do Not Disturb is turned on. A purple light will appear when activated. You can also schedule the time when Alexa won't disturb you. Go to "Menu" > "Settings" > "Select Device" > scroll down to Do Not Disturb.

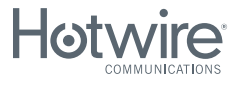

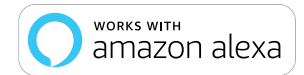

*Other restrictions may apply, ask for details. Hotwire Communications and Fision are registered trademarks of Hotwire Communications LTD. © 2018 All rights reserved.*